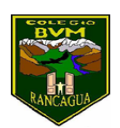

## **Semana 25 Del 5 al 9 de octubre del 2020**

## **Núcleo: Pensamiento matemático.**

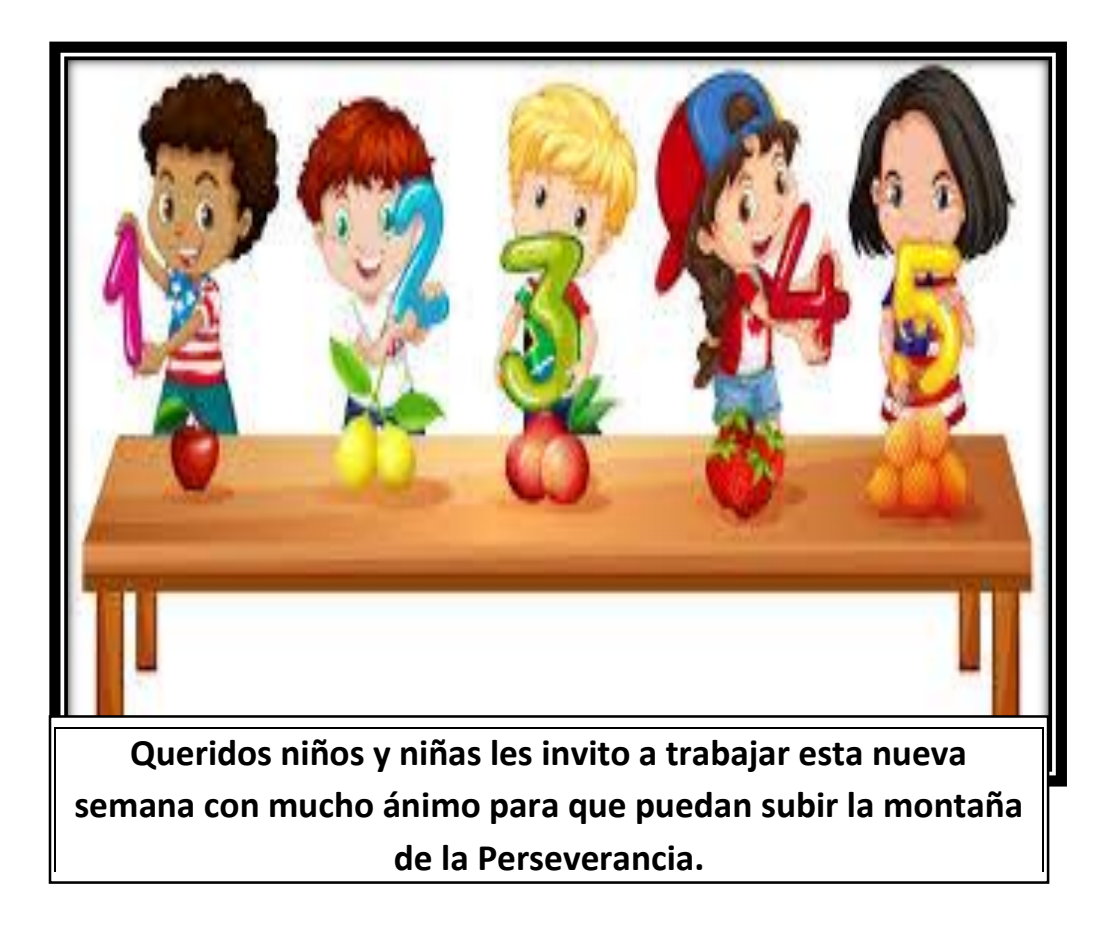

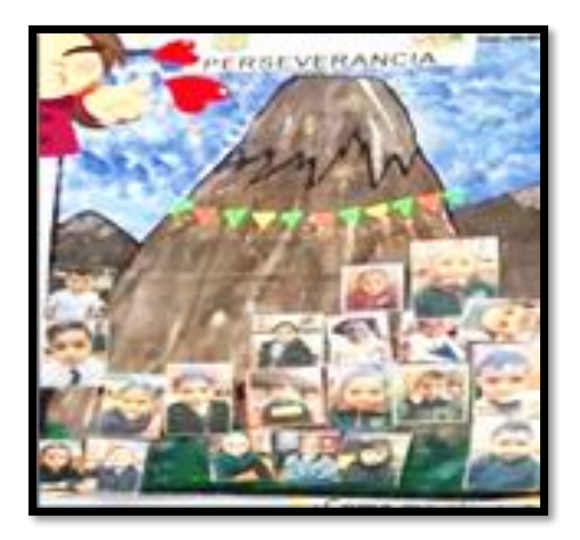

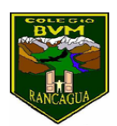

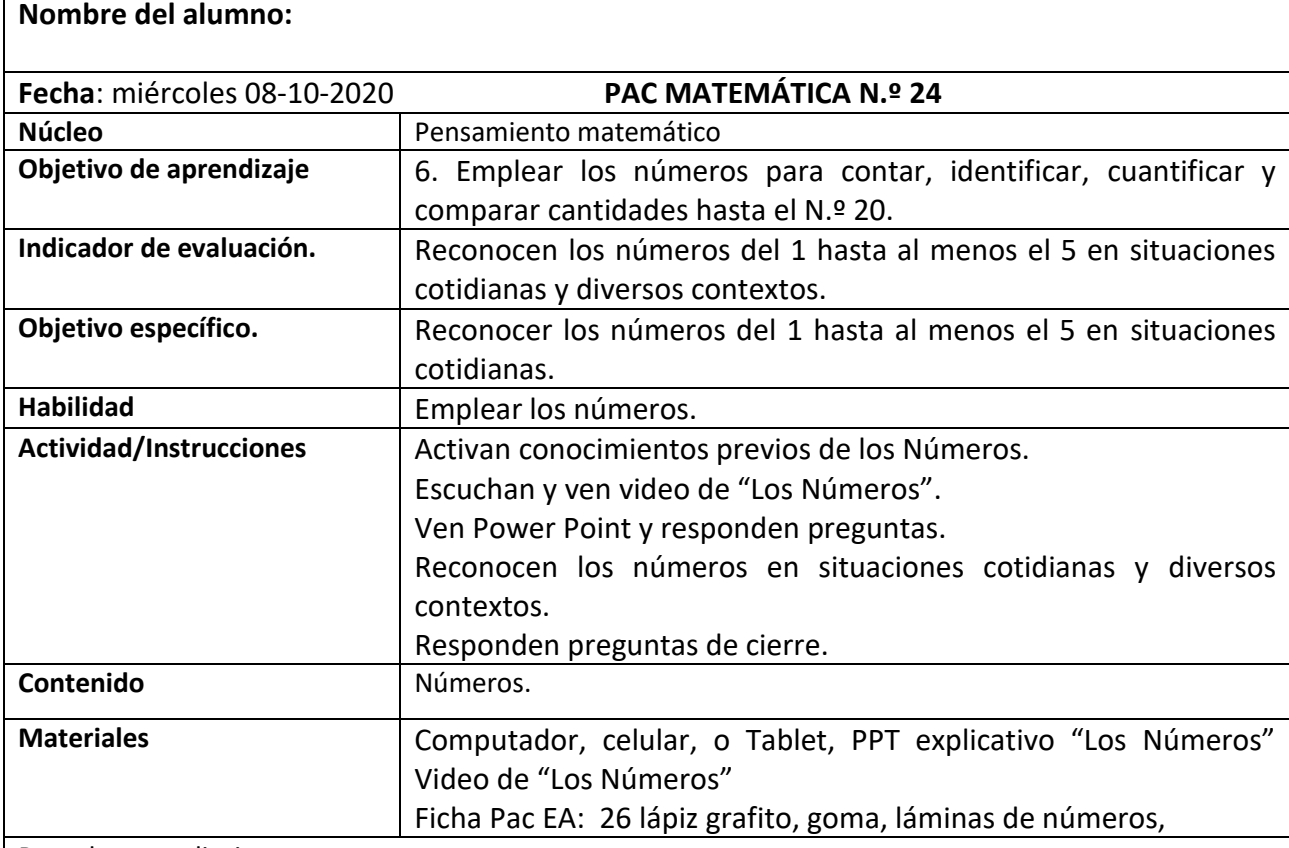

Ruta de aprendizaje

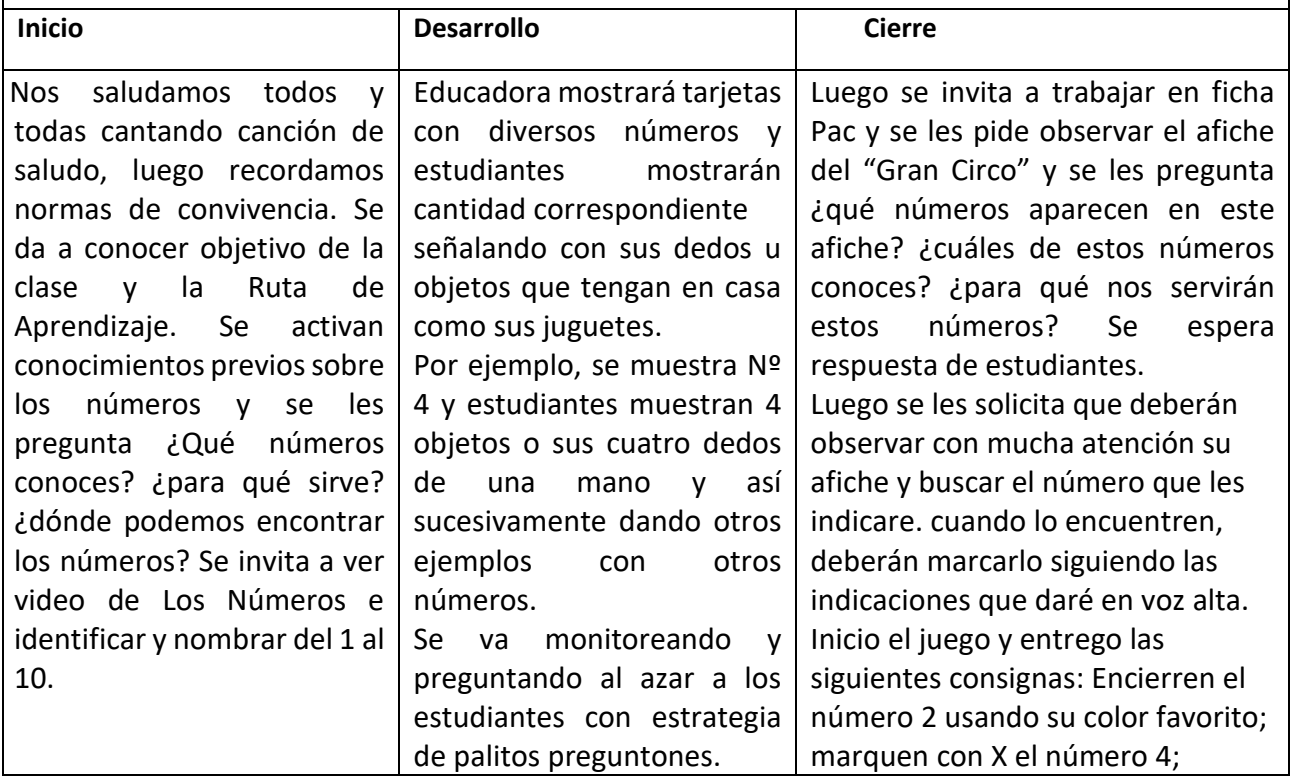

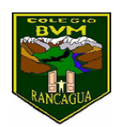

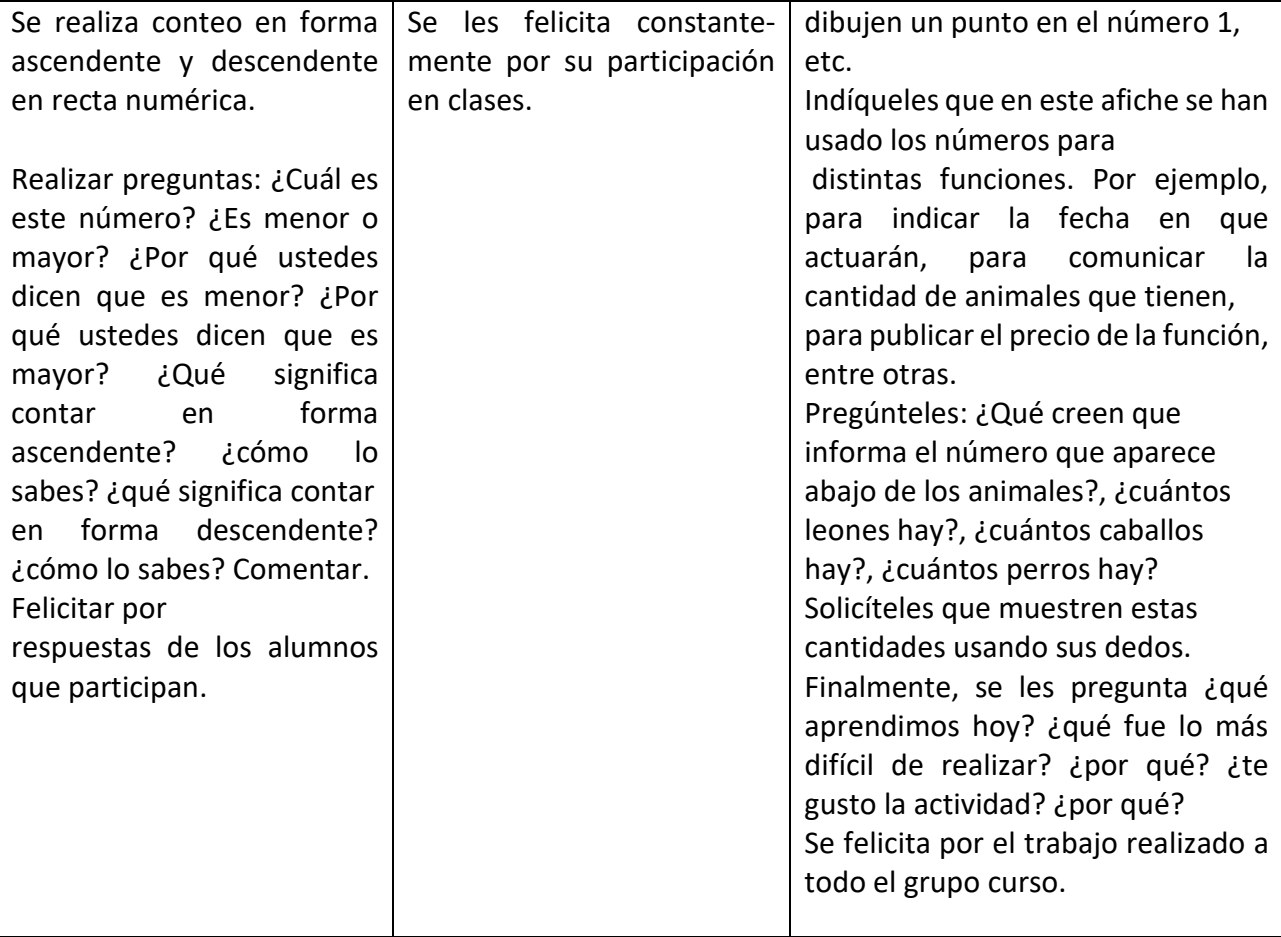

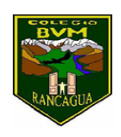

 Educadora de Párvulos kínder af breit af breit af breit af breit af breit af breit af breit af breit af breit af breit af breit af b

NOMBRE……………………………………………………………………………………………………………………Fecha: 8-10-2020

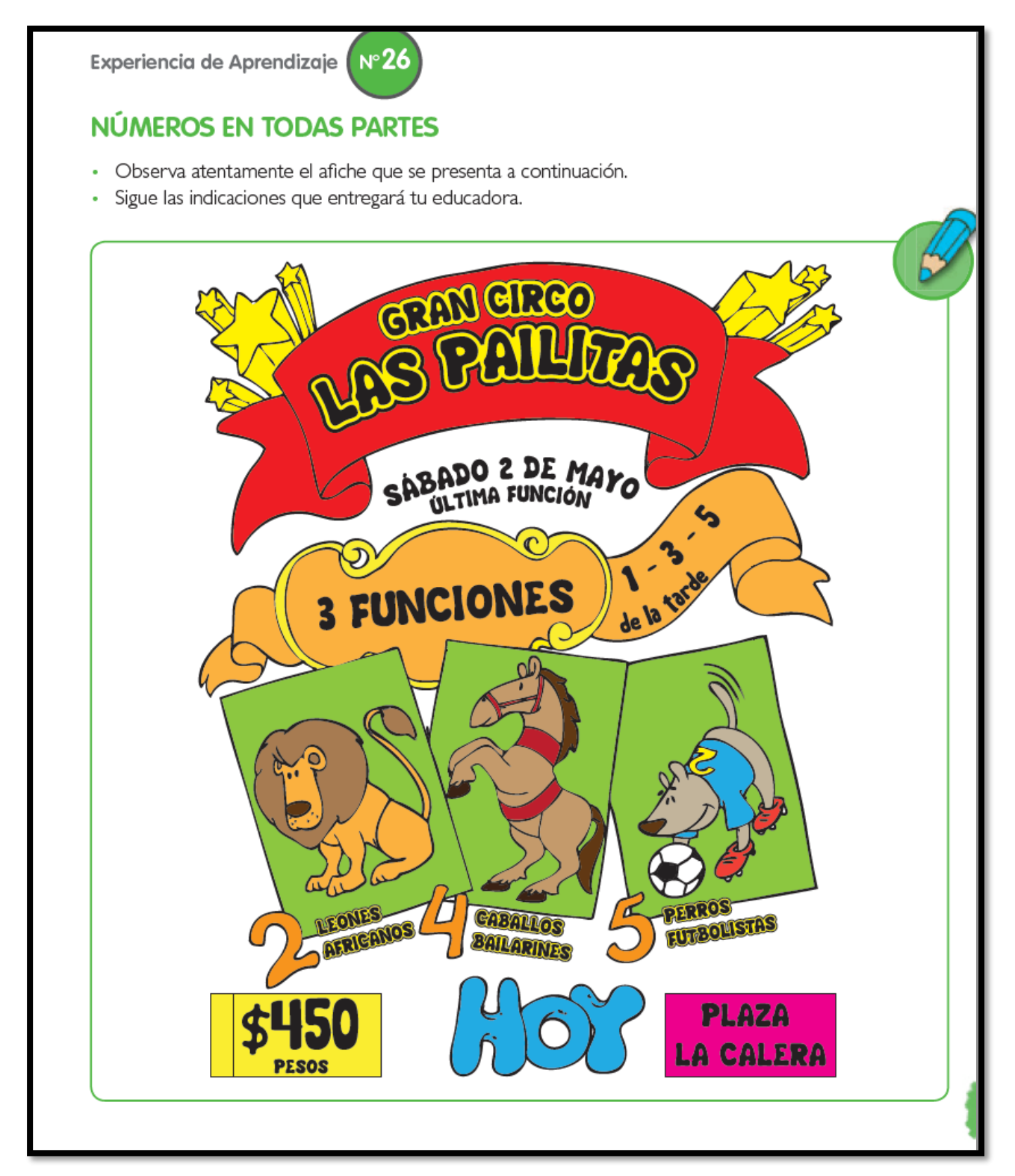

.Recuerda: una vez terminado el ticket de salida debes pedirle a un adulto que tome una fotografía para luego enviarla al wsp de grupo